Государственное автономное профессиональное образовательное учреждение Тюменской области «Тюменский колледж транспортных технологий и сервиса» (ГАПОУ TO «ТКТТС»)

УТВЕРЖДАЮ заместитель директора по учебно - производственной работе  $\mathscr{G}$  $\underline{16}$  »  $\underline{04}$  2023 r.

#### РАБОЧАЯ ПРОГРАММА

Учебная дисциплина ЕН.02 Информатика

Специальность 23.02.05 Эксплуатация транспортного электрооборудования и автоматики (по видам транспорта, за исключением водного)

Тюмень 2023

Рабочая программа учебной дисциплины ЕН.02 Информатика разработана на основе Федерального государственного образовательного стандарта (далее - ФГОС) по специальности среднего профессионального образования (далее – СПО) 23.02.05 Эксплуатация транспортного электрооборудования и автоматики (по видам транспорта, за исключением водного), утвержденного Приказом Министерства образования и науки от 22.04.2014 №387

Рассмотрена на заседании ПЦК социально-экономических, математических дисциплин и дисциплин естественно-научного цикла

#### Организация-разработчик: ГАПОУ ТО «ТКТТС»

Разработчик: Мещеряков Александр Ахатович, преподаватель ГАПОУ ТО «ТКТТС».

# **СОДЕРЖАНИЕ**

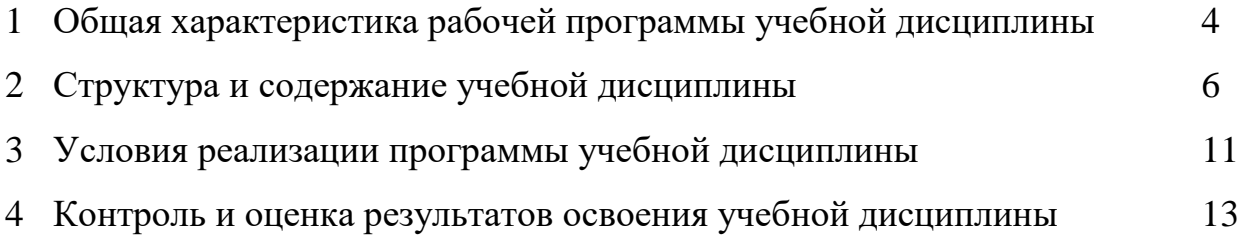

## **1. ОБЩАЯ ХАРАКТЕРИСТИКА РАБОЧЕЙ ПРОГРАММЫ УЧЕБНОЙ ДИСЦИПЛИНЫ**

#### **1.1. Место дисциплины в структуре основной образовательной программы:**

Учебная дисциплина ЕН.02 Информатика является обязательной частью математического и общего естественнонаучного учебного цикла основной профессиональной образовательной программы в соответствии с ФГОС по специальности: 23.02.05 Эксплуатация транспортного электрооборудования и автоматики (по видам транспорта, за исключением водного)

Учебная дисциплина ЕН.02 Информатика обеспечивает формирование профессиональных и общих компетенций по всем видам деятельности ФГОС по специальности 23.02.05 Эксплуатация транспортного электрооборудования и автоматики (по видам транспорта, за исключением водного).

Особое значение дисциплина имеет при формировании и развитии ОК1-9, ЛР10,14,15

ОК 1. Понимать сущность и социальную значимость своей будущей профессии, проявлять к ней устойчивый интерес.

ОК 2. Организовывать собственную деятельность, выбирать типовые методы и способы выполнения профессиональных задач, оценивать их эффективность и качество.

ОК 3. Принимать решения в стандартных и нестандартных ситуациях и нести за них ответственность.

ОК 4. Осуществлять поиск и использование информации, необходимой для эффективного выполнения профессиональных задач, профессионального и личностного развития.

ОК 5. Использовать информационно-коммуникационные технологии в профессиональной деятельности.

ОК 6. Работать в коллективе и команде, эффективно общаться с коллегами, руководством, потребителями.

ОК 7. Брать на себя ответственность за работу членов команды (подчиненных), результат выполнения заданий.

ОК 8. Самостоятельно определять задачи профессионального и личностного развития, заниматься самообразованием, осознанно планировать повышение квалификации.

ОК 9. Ориентироваться в условиях частой смены технологий в профессиональной деятельности.

ПК 2.2. Планировать и организовывать производственные работы.

ПК 2.3. Выбирать оптимальные решения в нестандартных ситуациях.

ПК 3.1. Разрабатывать технологические процессы изготовления и ремонта деталей, узлов и изделий транспортного электрооборудования в соответствии с нормативной документацией.

ПК 3.2. Проектировать и рассчитывать технологические приспособления для производства и ремонта деталей, узлов и изделий транспортного электрооборудования в соответствии с требованиями Единой системы конструкторской документации (далее - ЕСКД).

ЛР 10. Заботящийся о защите окружающей среды, собственной и чужой безопасности, в том числе цифровой.

ЛР 14. Готовый соответствовать ожиданиям работодателей: эффективно взаимодействующий с членами команды и сотрудничающий с другими людьми, осознанно выполняющий профессиональные требования, нацеленный на достижение поставленных целей

ЛР 15. Открытый к текущим и перспективным изменениям в мире труда и профессий.

**1.2. Цель и планируемые результаты освоения дисциплины:** 

В рамках программы учебной дисциплины обучающимися осваиваются умения и знания

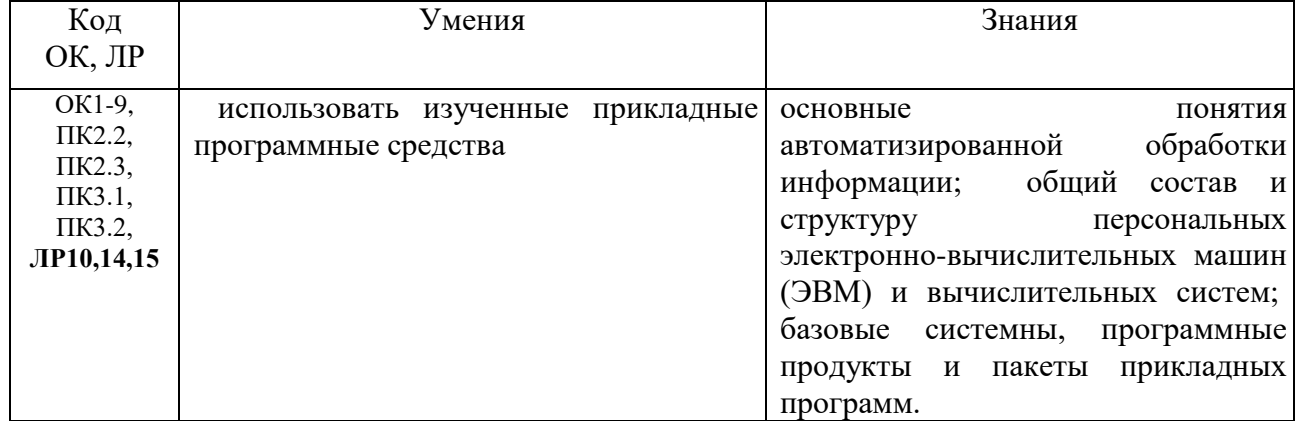

# **2. СТРУКТУРА И СОДЕРЖАНИЕ УЧЕБНОЙ ДИСЦИПЛИНЫ**

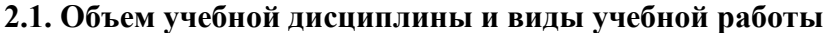

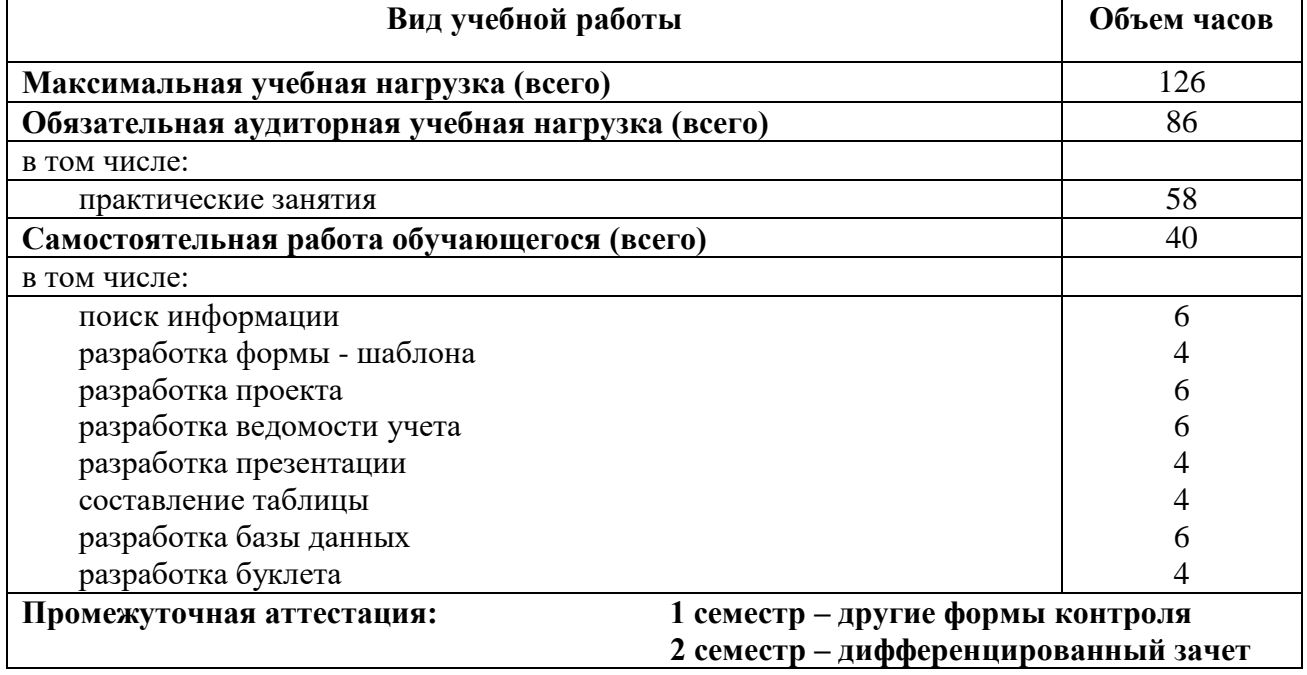

#### **Наименование разделов и тем Содержание учебного материала, лабораторные работы, самостоятельная работа обучающихся Объем часов ОК, ПК 1 2 3 4 Введение Содержание учебного материала** 4 ОК1-9, ПК2.2, ПК2.3, ПК3.1, ПК3.2, **ЛР10,14,15** Роль и значение вычислительной техники в современном обществе и профессиональной деятельности. Области применения персональных компьютеров. **Раздел 1. Автоматизированная обработка информации: основные понятия и технология 8 Тема 1.1. Технологии обработки информации Содержание учебного материала** <sup>2</sup> 1.1.1. Технические и программные средства обработки информации. *ОК 1-9* **Практическая работа №1.** Персональный компьютер – устройство для обработки информации. 2 **Тема 1.2. Компьютерные коммуникации Содержание учебного материала** 2 *ОК 1-9* 1.2.1 Локальные и глобальные компьютерные сети Интернет 1.2.2. Подключение к Интернету по коммутируемым телефонным каналам **Практическая работа №2.** Электронная почта и телеконференция 2 **Раздел 2. Организация размещения, обработки, поиска, хранения и передачи информации. Защита информации от несанкционированного доступа. 16 Тема 2.1. Организация размещения, обработки, поиска, хранения и передачи информации Содержание учебного материала** 2 *ОК 1-9* 2.1.1 Обработка информации центральным процессором и организация оперативной памяти компьютера 2.1.2. Хранение информации и ее носители: гибкие, жесткие, компакт- диски **Практическая работа №3.** Организация размещения информации на дискетах и дисках: сектор, таблица размещения, область данных <sup>2</sup> **Самостоятельная работа №1.** Поиск информации о правовой ответственности за правонарушения в компьютерной области <sup>6</sup> **Тема 2.2. Защита информации от несанкционированного доступа Содержание учебного материала** 2 *ОК 1-9* 2.2.1. Информационные угрозы. Цель и объекты защиты информации. 2.2.2. Юридические меры защиты информации. Способы защиты информации. Защита информации от несанкционированного доступа. **Практическая работа №4.** Вредоносные программы. Источники и основные признаки заражения. Способы защиты. 2 **Практическая работа №5.** Средства защиты от вредоносных программ. Антивирусные и антиспамовые программы.  $\gamma$ **Раздел 3. Пакеты прикладных программ 110 Тема 3.1. Текстовый процессор MS Word Содержание учебного материала** 4 *ОК 1-9 ПК 2.2* 3.1.1. Текстовый процессор Word. Создание текстового документа. Требования к набору текста. 3.1.2. Правила создания и форматирования таблиц текстового документа, создание сложных документов через таблину. **Практическая работа №6.** Работа с объектами, редактор формул, списки, колонки, автооглавление и другие работа №<br>возможности Word. **Практическая работа №7.** Создание деловых текстовых документов. Оформление таблиц в текстовых документах. 2 *2*

#### **2.2. Тематический план и содержание учебной дисциплины ЕН.02 ИНФОРМАТИКА**

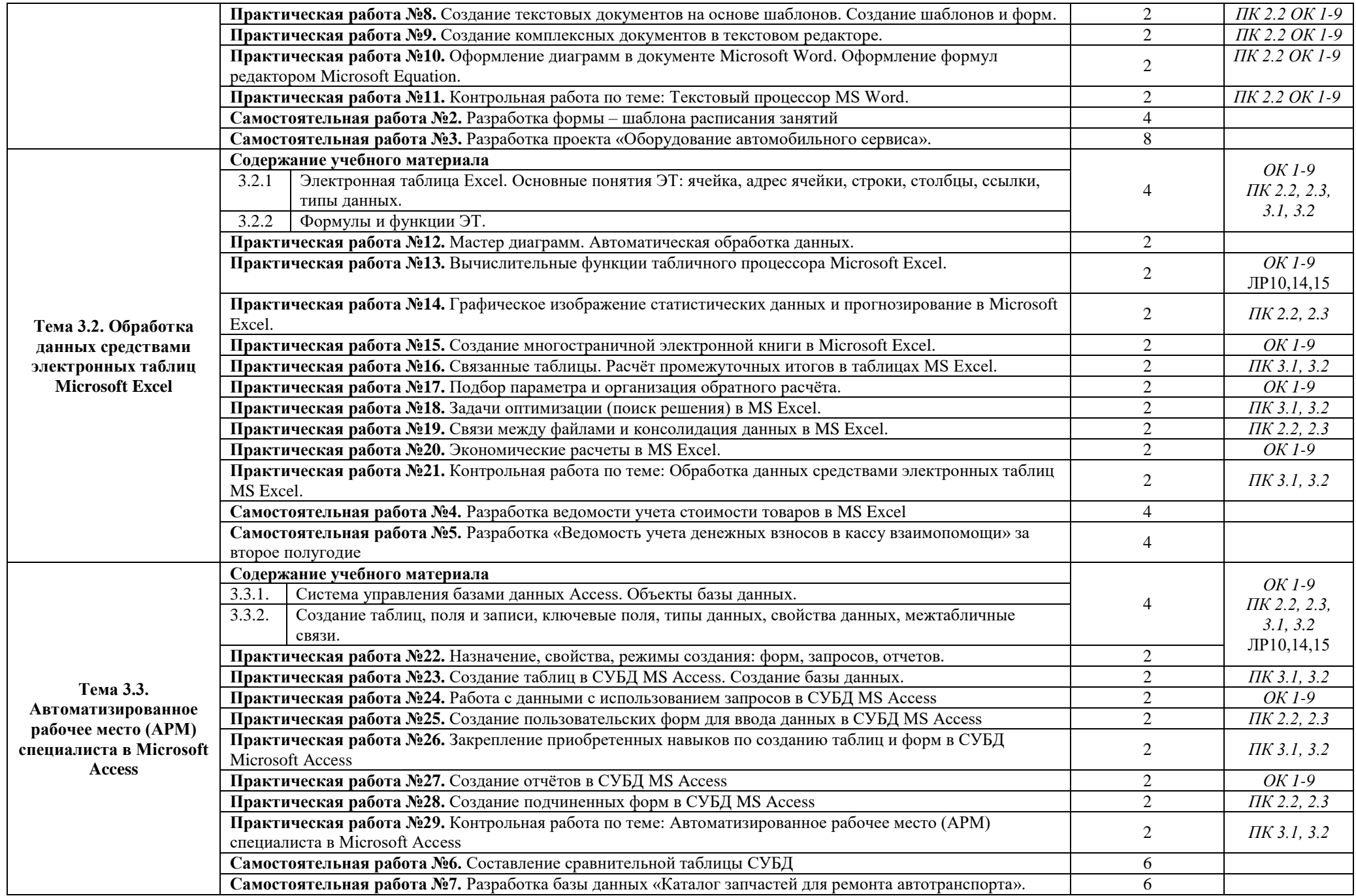

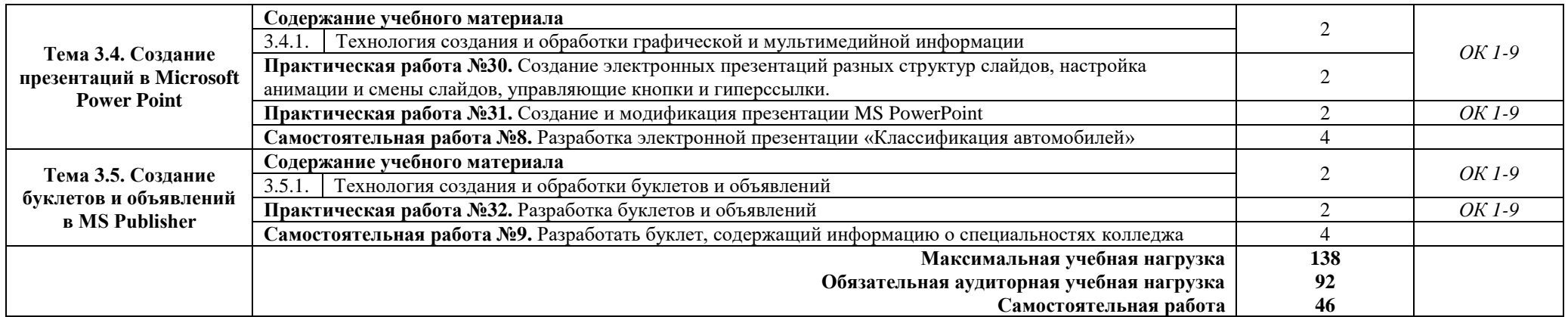

# **3. УСЛОВИЯ РЕАЛИЗАЦИИ ПРОГРАММЫ ДИСЦИПЛИНЫ**

#### **3.1. Требования к минимальному материально-техническому обеспечению**

Для реализации программы дисциплины ЕН.02 Информатика предусмотрены следующие специальные помещения:

Кабинет информационных технологий, оснащенный оборудованием:

- посадочные места по количеству обучающихся;

- рабочее место преподавателя;

техническими средствами обучения:

- компьютер с лицензионным программным обеспечением;
- мультимедиапроектор

#### **3.2. Информационное обеспечение реализации программы**

Для реализации программы в библиотечном фонде образовательной организации имеются печатные и/или электронные образовательные и информационные ресурсы, для использования в образовательном процессе

#### **3.2.1. Печатные издания**

ОЛ-1: - Цветкова М. С. Информатика и ИКТ : учебник для нач. и сред проф. образования / М. С. Цветкова, Л.С.Великович. — 6-е изд., стер. — М. : Издательский центр «Академия», 2020. — 352 с., [8] л. цв. ил.

ОЛ-2: - Цветкова М. С. Информатика и ИКТ: практикум для профессий и специальностей технического и социально-экономического профилей : учеб. пособие для студ. учреждений сред. проф. образования / Н. Е. Астафьева, С. А. Гаврилова, М. С. Цветкова; под ред. М.С.Цветковой. — 2-е изд., стер. — М. : Издательский центр «Академия», 2020. — 272 с.

ОЛ-3: - Цветкова М.С. , Хлобыстова И. Ю. Информатика и ИКТ. Практикум для профессий и специальностей естественно-научного и гуманитарного профилей : учеб. пособие для нач. и сред. проф. образования / М.С.Цветкова, И.Ю.Хлобыстова. —6-е изд., стер. - М. : Издательский центр «Академия», 2020. — 240 с.

# **3.2.2. Электронные издания (электронные ресурсы):**

- 1. Омельченко В.П. Информатика [Электронный ресурс]: учебник для студ. СПО. М. : ГЭОТАР-Медиа, 2014. Режим доступа: <http://www.medcollegelib.ru/book/ISBN9785970431474.html>
- 2. Библиофонд. Электронная библиотека студента. Информатика. [Электронный ресурс]: [сайт]. – Электрон. дан. – Режим доступа: [http://www.bibliofond.ru](http://www.bibliofond.ru/)
- 3. Электронные учебники и самоучители. Информатика. [Электронный ресурс]: [сайт]. Электрон. дан. – Режим доступа:<http://tepka.ru/index.html>
- 4. Федеральный центр информационно-образовательных ресурсов ФЦИОР. Форма доступа: [http://www.fcior.edu.ru](http://www.fcior.edu.ru/)
- 5. Единая коллекция цифровых образовательных ресурсов. Форма доступа: http:// [www.school](http://www.school-collection.edu.ru/)[collection.edu.ru](http://www.school-collection.edu.ru/)
- 6. Открытые интернет-курсы «ИНТУИТ» по курсу «Информатика». Форма доступа: http:// [www.intuit.ru/studies/courses](http://www.intuit.ru/studies/courses)
- 7. Мегаэнциклопедия Кирилла и Мефодия, разделы «Наука / Математика. Кибернетика» и «Техника / Компьютеры и Интернет». Форма доступа: [http://www.megabook.ru](http://www.megabook.ru/)
- 8. Единое окно доступа к образовательным ресурсам Российской Федерации. Форма доступа: [http://www.window.edu.ru](http://www.window.edu.ru/)
- 9. Информационно-образовательный портал для учителя информатики и ИКТ. Форма доступа: [http://www.klyaksa.net](http://www.klyaksa.net/)
- 10. Методическая копилка учителя информатики. Форма доступа: http:// [www.metod](http://www.metod-kopilka.ru/)[kopilka.ru](http://www.metod-kopilka.ru/)
- 11. Дидактические материалы по информатике: [http://comp-science.narod.ru](http://comp-science.narod.ru/)

## *3.2.3. Дополнительные источники:*

ДЛ-1: - Виноградов Ю.Н. Математика и информатика: учебник для студ. СПО. – М.: ИЦ «Академия», 2014.

# **4. КОНТРОЛЬ И ОЦЕНКА РЕЗУЛЬТАТОВ ОСВОЕНИЯ УЧЕБНОЙ ДИСЦИПЛИНЫ**

Контроль и оценка результатов освоения учебной дисциплины осуществляются преподавателем в процессе проведения практических занятий, тестирования, а также выполнения обучающимися внеаудиторной самостоятельной работы.

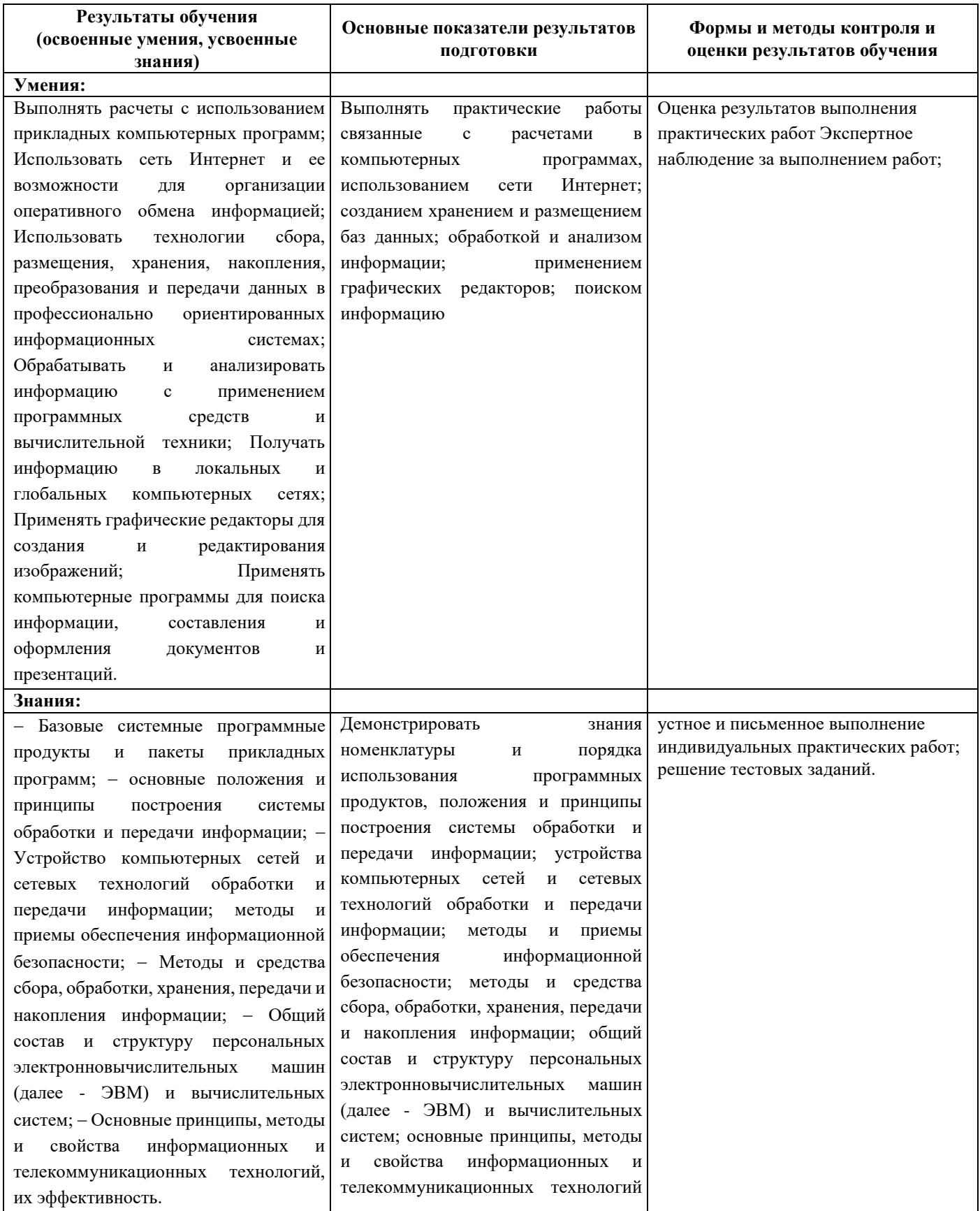

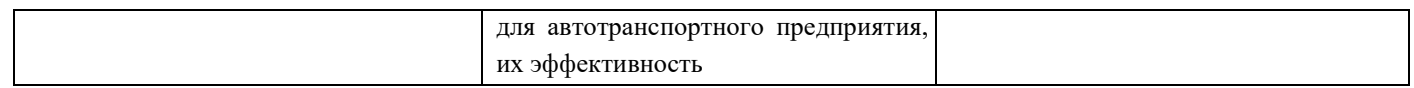

Формы и методы контроля и оценки результатов обучения должны позволять проверять у обучающихся развитие общих компетенций и обеспечивающих их умений.

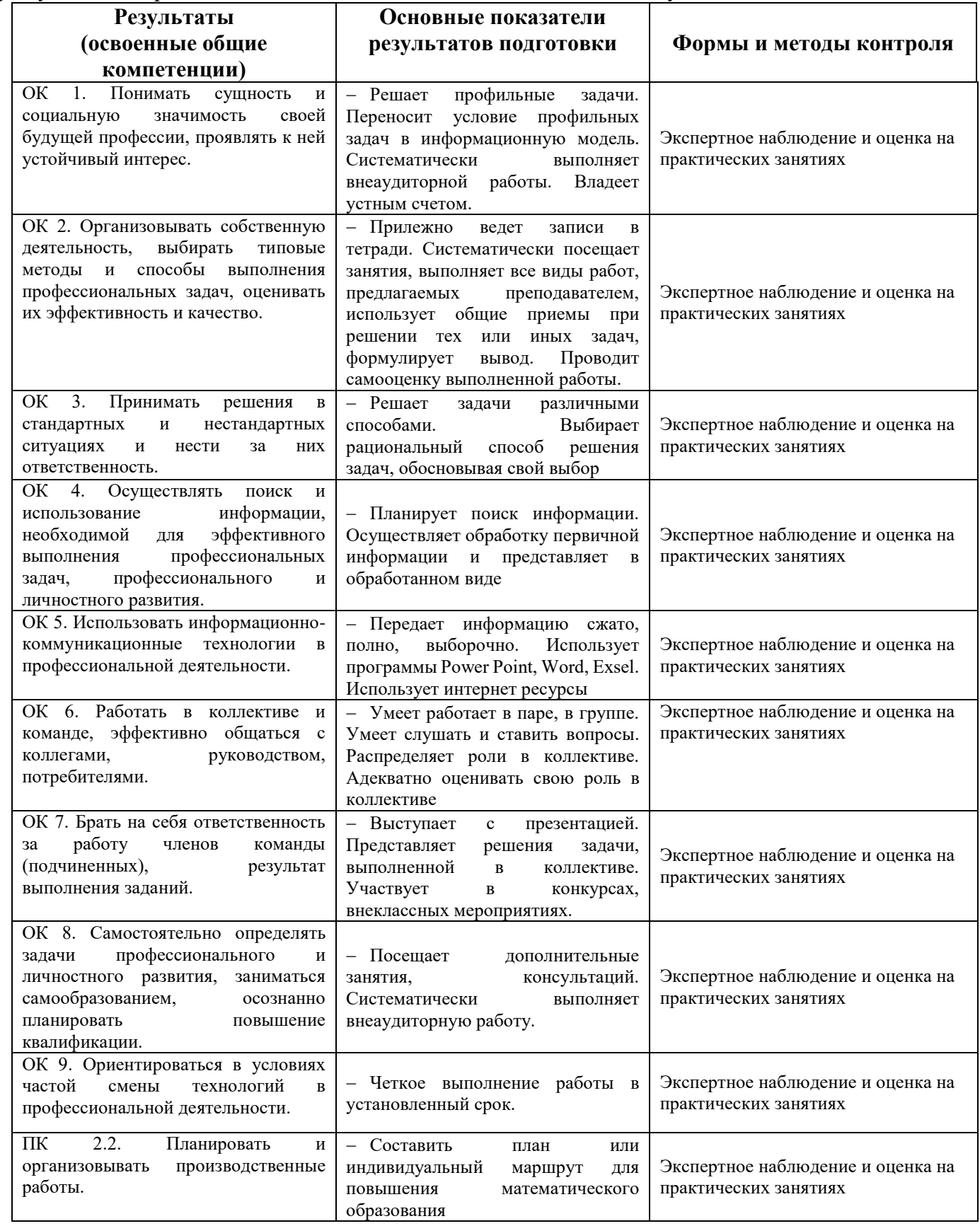

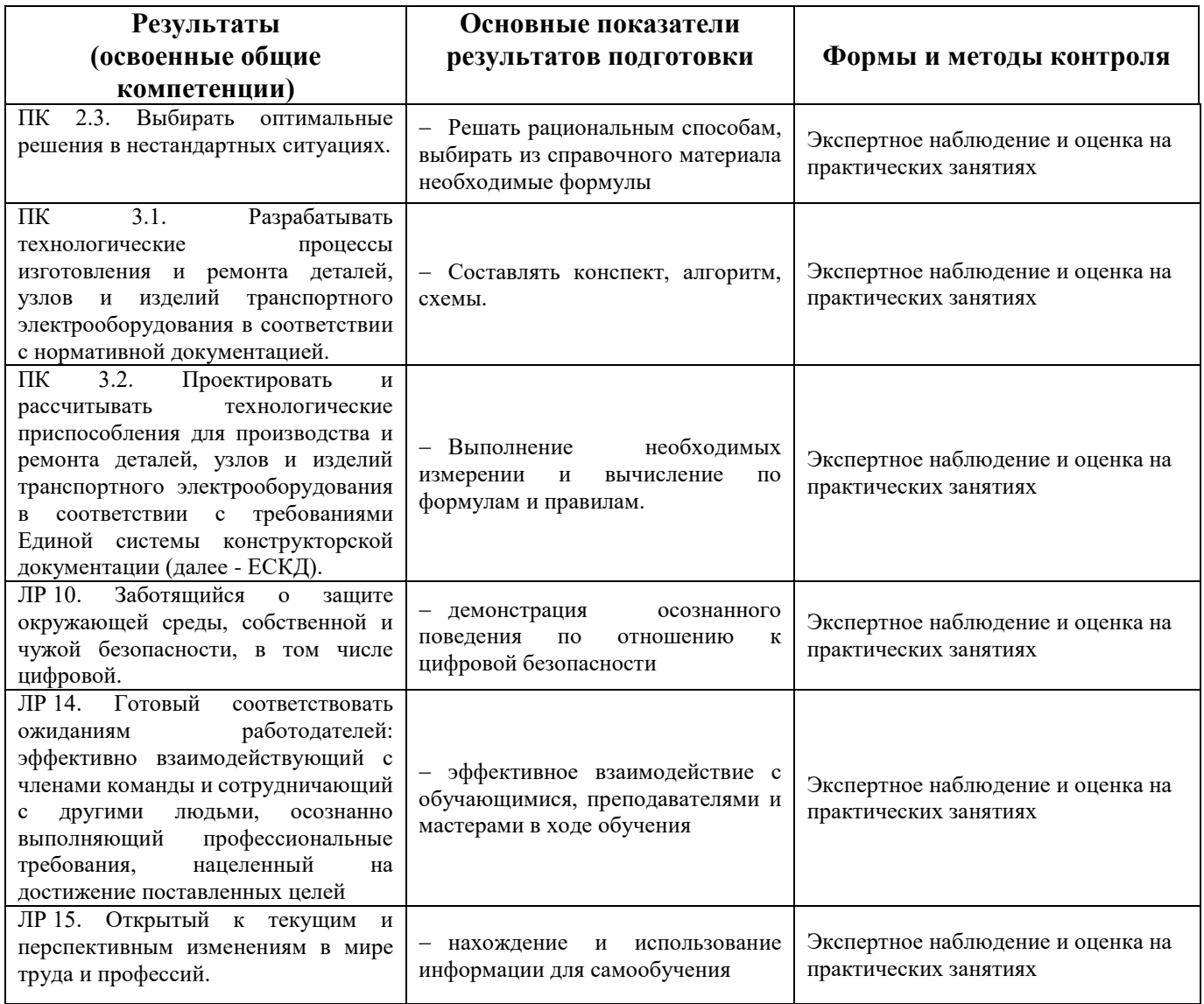